### Лабораторная работа

# КОМПЬЮТЕРНЫЙ АНАЛИЗ ЧАСТОТНЫХ ХАРАКТЕРИСТИК ПОСЛЕДОВАТЕЛЬНОГО РЕЗОНАНСНОГО КОНТУРА С ИСПОЛЬЗОВАНИЕМ ПРОГРАММЫ FASTMEAN

#### 1. Задание на самостоятельную подготовку

1.1. Изучите теоретические вопросы, связанные с явлением резонанса.

1.2. Рассчитайте резонансную частоту  $f_0$ , добротность  $Q$  и ширину полосы пропускания 2 $\Delta f^*$ , последовательного колебательного контура, схема которого приведена на рис. 6.1, по формулам

$$
f_0 = \frac{1}{2\pi\sqrt{LC}}
$$
,  $\Gamma_{\text{II}}$ ;  $Q = \frac{2\pi f_0 L}{R}$ ;  $2\Delta f^* = \frac{f_0}{Q}$ ,  $\Gamma_{\text{II}}$ .

Значения параметров контура приведены в табл. 6.1.

Таблина 6.1

| Вариант | $R$ , O <sub>M</sub> | $L, M\Gamma$ | $C$ , мк $\Phi$ |
|---------|----------------------|--------------|-----------------|
|         | 39.8                 | 3,17         | 0,5             |
|         | 25,2                 |              | 0,79            |
|         | 50,0                 |              | 0,396           |
|         | 33,16                | 2,64         | 0,6             |
|         | 43,95                | 3,5          | 0,453           |
|         | 56,5                 | 4,5          | 0,352           |
|         | 28,4                 | 2,264        | 0,7             |
|         | 66                   | 5,28         | 0,3             |
|         | 36,18                | 2,88         | 0,55            |

1.3. Рассчитайте частоты  $f_{\text{max}L}$  и  $f_{\text{max}C}$ , при которых напряжения на индуктивности  $U_L$  и емкости  $U_C$  максимальны.

$$
f_{\max L} = \frac{f_0}{\sqrt{1 - \frac{1}{2Q^2}}}, \Gamma \text{II}; \quad f_{\max C} = f_0 \sqrt{1 - \frac{1}{2Q^2}}, \Gamma \text{II}.
$$

1.4. Рассчитайте на резонансной частоте значения амплитудно-частотных характеристик, соответствующих передаточным функциям:

$$
H_R(j\omega) = \frac{\dot{U}_R}{\dot{U}_1}, \quad H_C(j\omega) = \frac{\dot{U}_C}{\dot{U}_1}, \quad H_L(j\omega) = \frac{\dot{U}_L}{\dot{U}_1}.
$$

Результаты расчетов занесите в графу «Предварительный расчет» табл. 6.2.

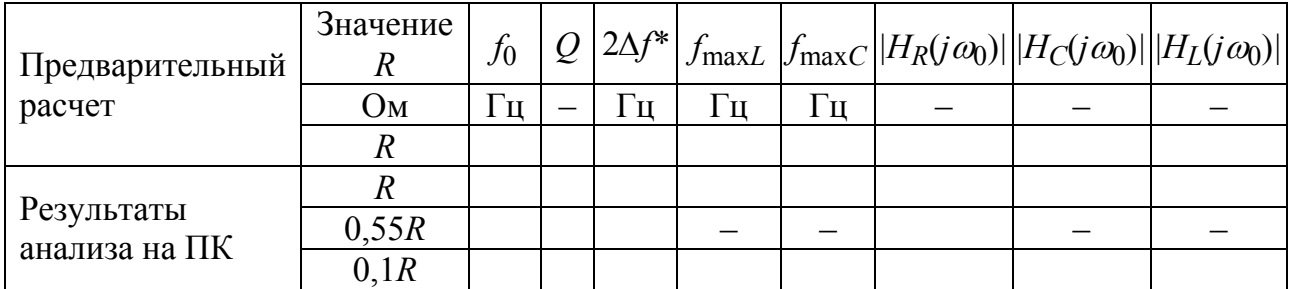

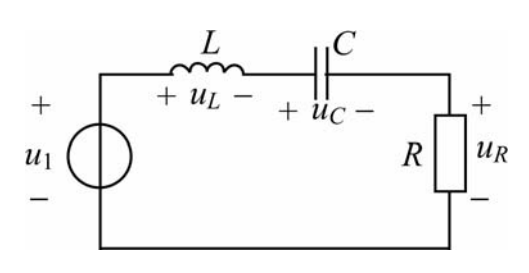

Рис  $61$ 

#### 2. Задание для работы в компьютерном классе

2.1. Войдите в ОС Windows. Двойным нажатием левой кнопки мыши загрузите программу *FASTMEAN*. Описание работы с программой приведено в приложении настоящих методических указаний.

2.2. Постройте на экране дисплея схему последовательного колебательного контура, приведенную на рис. 6.1, задайте значения параметров элементов (см. п. 1, 2 приложения).

2.3. Рассчитайте и исследуйте влияние величины сопротивления R на частотные характеристики цепи, рассматривая в качестве выходной величины напряжение на резистивном сопротивлении R:

$$
|H_R(j\omega)| = \frac{U_R}{U_1}, \theta_R(\omega) = \arg(H_R(j\omega))
$$

в диапазоне частот 100 Гц  $\leq f \leq 10$ кГц (см. п. 3, 4 приложения), выбрав число расчетных точек равным 1000. Для изменения параметра  $R$  используйте опцию «параметр» в меню «Расчет частотных характеристик» (см. п. 5 приложения). В качестве начального значения R введите уменьшенное в 10 раз – 0,1 R, а в качестве конечного – заданное значение R. Установите число графиков равное трем. Перерисуйте графики с экрана ПК вместе с масштабной сеткой.

2.4. Проведите детальный анализ частотных характеристик  $|H_R(j\omega)|$  и  $\theta_R(\omega)$  в узком диапазоне частот, включающем полосу пропускания, выделив часть графиков вблизи резонансной частоты (см. п. 4 приложения). По полученным графикам, поочередно для каждого значения  $R$ , с помощью линейки определите максимальное значение амплитудно-частотной характеристики

 $|H_R(j\omega)|_{\text{max}} = |H_R(j\omega_0)|$ , резонансную частоту  $f_0$ , при которой  $|H_R(j\omega)|$  максимально, и граничные частоты  $f_{-1}$  и  $f_1$  полосы пропускания, при которых

$$
|H_R(j\omega_{\rm rp})| = \frac{|H_R(j\omega)|_{\rm max}}{\sqrt{2}}
$$

Рассчитайте ширину полосы пропускания контура  $2\Delta f^* = f_1 - f_{-1}$ .

Полученные значения  $|H_R(j\omega_0)|$ ,  $f_0$  и  $2\Delta f^*$  занесите в графу «Результаты анализа на ПК» табл. 6.2. Найдите значения фазочастотных характеристик  $\Theta_R(\omega)$  на резонансной частоте  $f_0$ , на граничных частотах полосы пропускания  $f_1$ и  $f_{-1}$  и запишите полученные значения в протокол. Обратите внимание, что максимальное значение АЧХ на резонансной частоте  $|H_R(j\omega_0)|$  не изменяется при различных значениях резистивного сопротивления R.

2.5. Рассчитайте одновременно амплитудно-частотные характеристики цепи, используя в качестве выходных величин напряжения на индуктивности и на емкости:

$$
|H_L(j\omega)| = \frac{U_L}{U_1}, \qquad |H_C(j\omega)| = \frac{U_C}{U_1}
$$

в диапазоне частот 100Гц  $\leq f \geq 10$ кГц, выбрав число расчетных точек равным 1000. Перерисуйте их с экрана ПК вместе с масштабной сеткой.

2.6. Проведите детальный анализ частотных характеристик, выделив часть графиков вблизи резонансной частоты, и найдите по ним с помощью линейки частоты  $f_{\text{max}L}$  и  $f_{\text{max}C}$ , при которых  $|H_L(j\omega)|$  и  $|H_C(j\omega)|$  принимают максимальные значения. Занесите значения  $|H_L(i\omega)|_{\text{max}}$  и  $|H_C(i\omega)|_{\text{max}}$  в протокол. Найдите резонансную частоту  $f_0$ , на которой равны значения амплитудно-частотных характеристик  $|H_L(j\omega_0)| = |H_C(j\omega_0)|$ , и с помощью линейки определите эти значения. Занесите значения  $f_{\text{max}L}$  и  $f_{\text{max}C}$ ,  $|H_L(j\omega_0)|$  и  $|H_C(j\omega_0)|$  в графу «Результаты анализа на ПК» табл. 6.2.

2.7. Исследуйте влияние величины добротности контура  $Q$  на амплитудночастотные характеристики  $|H_L(j\omega)|$  и  $|H_C(j\omega)|$ . Для этого задайте значение параметра резистивного сопротивления контура  $R_1 = 0.1R$ , вследствие чего добротность контура увеличится в 10 раз. Рассчитайте одновременно характеристики  $|H_I(i\omega)|$  и  $|H_C(i\omega)|$ , используя в качестве выходных величин напряжения на индуктивности и на емкости, в диапазоне частот  $100\Gamma$ ц  $\leq f \geq 10$ к $\Gamma$ ц, выбрав число расчетных точек равным 1000. Перерисуйте графики с экрана ПК вместе с масштабной сеткой.

2.8. Проведите детальный анализ частотных характеристик, выделив часть графиков вблизи резонансной частоты. Обратите внимание, что в узком диапазоне частот, включающем полосу пропускания, обе характеристики практически совпадают и имеют общий максимум на резонансной частоте. По полученным графикам с помощью линейки найдите значения  $f_0$ ,  $|H_I(j\omega_0)| = |H_C(j\omega_0)| =$ =  $|H_L(j\omega)|_{\text{max}} = |H_C(j\omega)|_{\text{max}}$  и запишите их в графу «Результаты анализа на ПК» табл. 6.2.

## 3. Указания по подготовке к зашите

3.1. Оформите отчет по лабораторной работе, который должен содержать:

- схемы исследуемых цепей,

- расчетные формулы и таблицу с результатами предварительного расчета и анализа на ПК.

- графики рассчитанных на ПК частотных характеристик.

3.2. Рассчитайте добротность контура  $Q = \frac{f_0}{2\Delta f^*}$  для найденных по графи-

кам  $|H_R(j\omega)|$  величин  $f_0$  и  $2\Delta f^*$  при трех значениях параметра резистивного сопротивления: заданного R, 0,1R и 0,55R. Сделайте вывод о влиянии величины резистивного сопротивления на ширину полосы пропускания и добротность резонансного контура. Покажите на графиках  $|H_R(i\omega)|$  полосы пропускания для трех значений параметра R.

3.3. На графиках  $|H_L(j\omega)|$  и  $|H_C(j\omega)|$ , рассчитанных для параметра R, найдите и отметьте резонансную частоту  $f_0$ , при которой  $|H_L(i\omega_0)| = |H_C(i\omega_0)|$ , частоты  $f_{\text{max}L}$  и  $f_{\text{max}C}$ , а также соответствующие им значения  $|H_L(i\omega)|_{\text{max}}$  и  $|H_C(i\omega)|_{\text{max}}$ .

3.4. Сравните графики амплитудно-частотных характеристик  $|H_I(j\omega)|$  и  $|H_C(i\omega)|$ , рассчитанных при значениях резистивного сопротивления R и 0,1R. Найдите по ним добротности из условия, что  $|H_I(i\omega_0)| = |H_C(i\omega_0)| = O$ , и сравните их значения с найденными по графикам  $|H_R(i\omega)|$ .

3.5. Сделайте выводы о степени совпадения предварительно рассчитанных величин с найденными по частотным характеристикам, рассчитанным на ПК.

#### Контрольные вопросы

1. Что называется резонансом?

2. Что называется резонансной частотой, характеристическим сопротивлением, полосой пропускания, добротностью контура? Как сопротивление потерь контура влияет на эти величины?

3. Почему резонанс в последовательном контуре называют резонансом напряжений? Какими будут напряжения на элементах контура при резонансе?

4. Чему равно сопротивление последовательного контура при резонансе?

5. При каких значениях добротности  $O$  колебательный контур считается высокодобротным?

6. В чем отличие амплитудно-частотных характеристик  $|H_C(j\omega)| = \frac{U_C}{U}$  и

 $|H_L(j\omega)| = \frac{U_L}{U_1}$  последовательных колебательных RLC контуров низкой и высо-

кой добротности?

7. Нарисуйте схемы замещения последовательного колебательного контура на частотах  $\omega = 0$  и  $\omega \rightarrow \infty$  и постройте примерные графики частотных зависимостей

$$
\frac{U_R}{U_1},\,\frac{U_C}{U_1},\,\,\frac{U_L}{U_1}.
$$

8. Почему резонанс в параллельном контуре называют резонансом токов? Чему равны токи в элементах контура при резонансе?

9. Чему равно сопротивление параллельного контура при резонансе?

10. Нарисуйте схемы замещения параллельного колебательного контура на частотах  $\omega = 0$  и  $\omega \rightarrow \infty$  и постройте примерные графики частотных зависимостей

$$
\frac{I_R}{I_1}, \frac{I_L}{I_1}, \frac{I_C}{I_1}.
$$